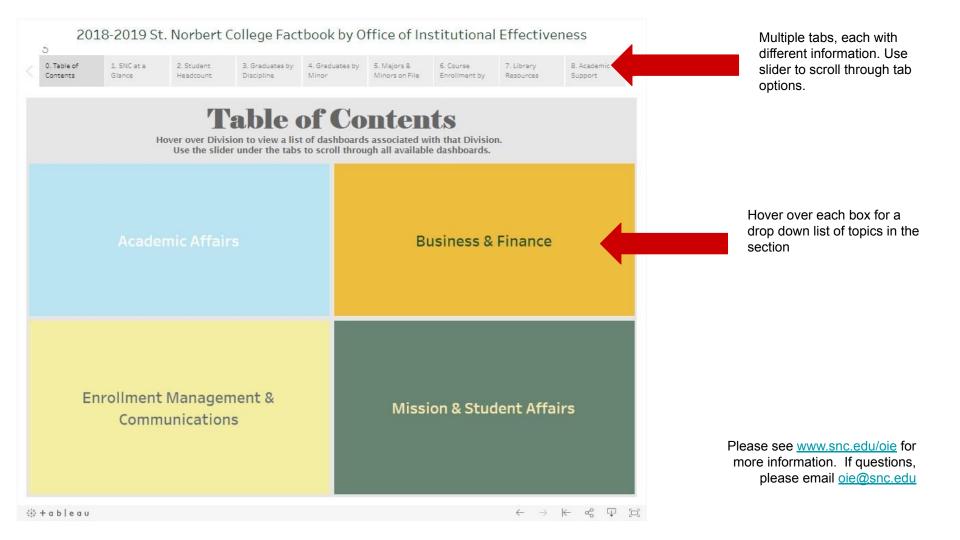

## 2018-2019 St. Norbert College Factbook by Office of Institutional Effectiveness

Library Resources

Support

9. Study Abroad 10, Graduation

2 Patention

Profile

Profile

13. Athletics

14. Geographic Distribution

15. Faculty Profile

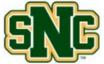

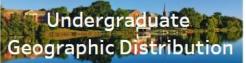

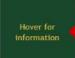

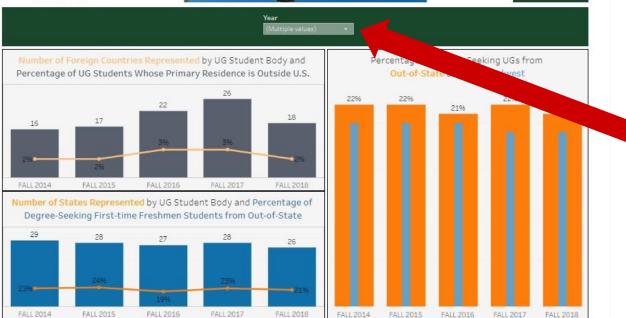

Each tab has an information box which explains what you are looking at, when the data was last updated, and the data source. Hover over the box to view the information.

Each tab has an additional filter(s) box which allows the user to refine the data to meet their specific data needs. You will see that data is often available for numerous years.

Please see www.snc.edu/oie for more information. If questions, please email oie@snc.edu

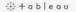

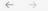

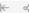

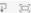

## 2018-2019 St. Norbert College Factbook by Office of Institutional Effectiveness

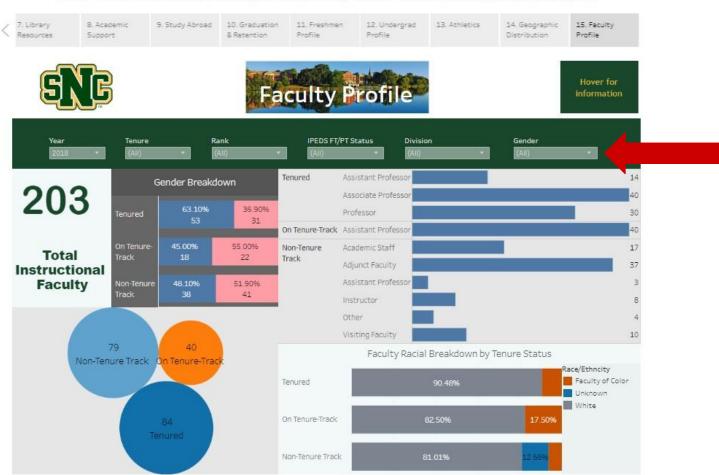

Here is another example of filters the user can apply to the data in this tab to narrow down information.

If using multiple filters at once, the data will adjust to match all of your selections. The filters work in tandem to refine your data request.

Please see <a href="www.snc.edu/oie">www.snc.edu/oie</a> for more information. If questions, please email <a href="mailto:oie@snc.edu">oie@snc.edu</a>